# You Only Segment Once: Towards Real-Time Panoptic Segmentation *Supplementary Material*

## A. Qualitative Results for Panoptic Segmentation

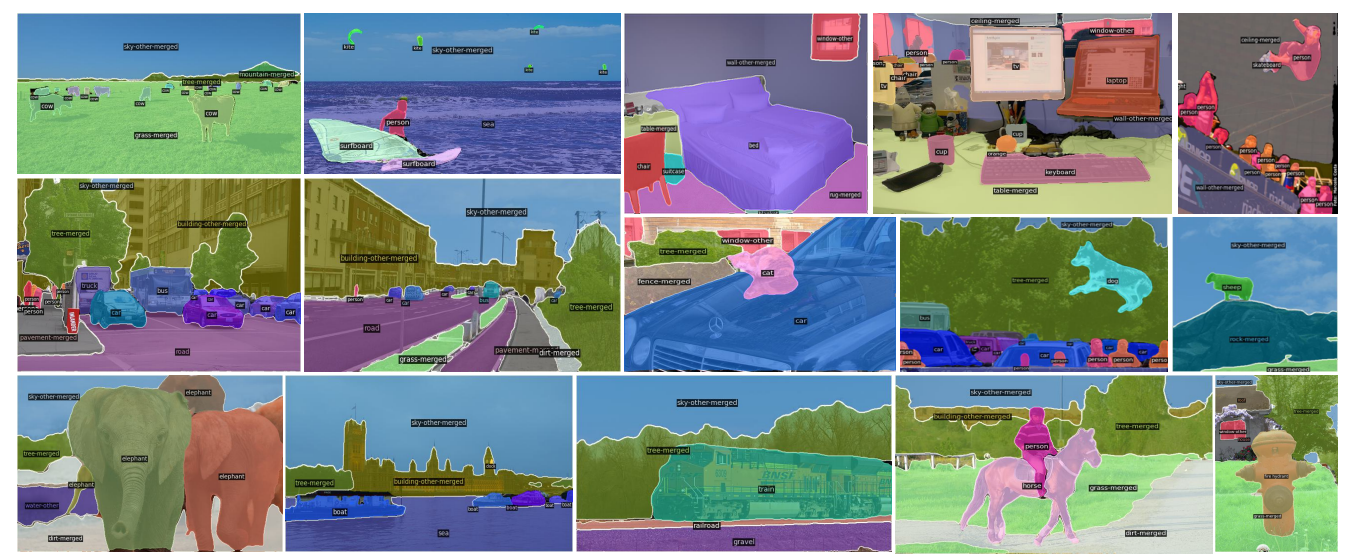

Figure 6. Panoptic segmentation on the COCO *validation* set.

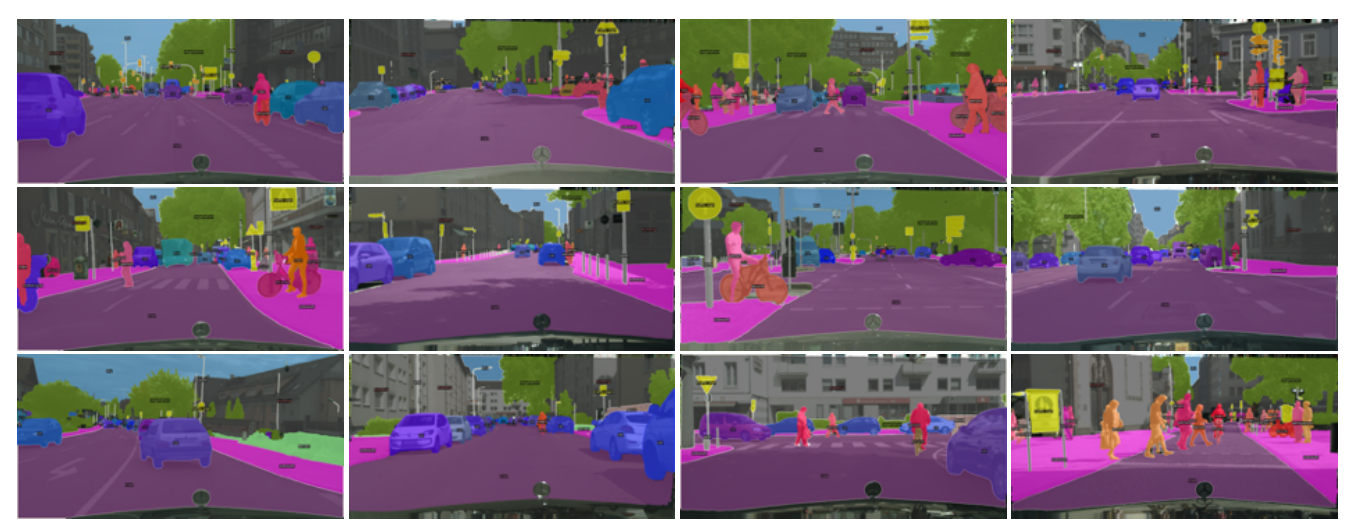

Figure 7. Panoptic segmentation on the Cityscapes *validation* set.

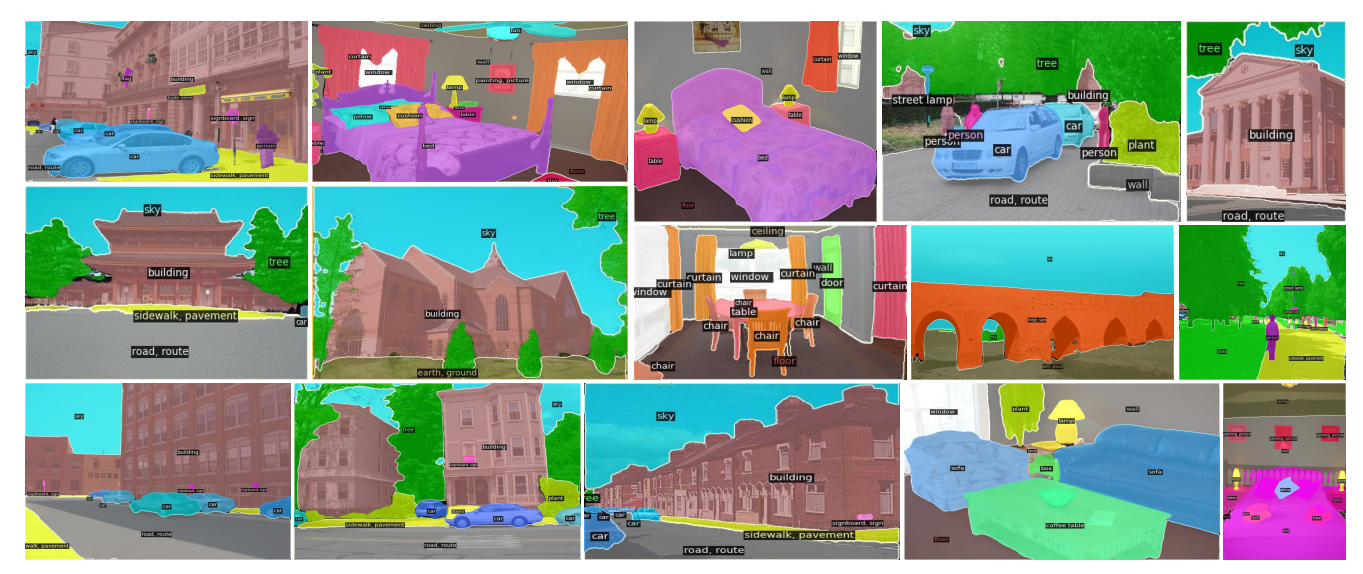

Figure 8. Panoptic segmentation on the ADE20K *validation* set.

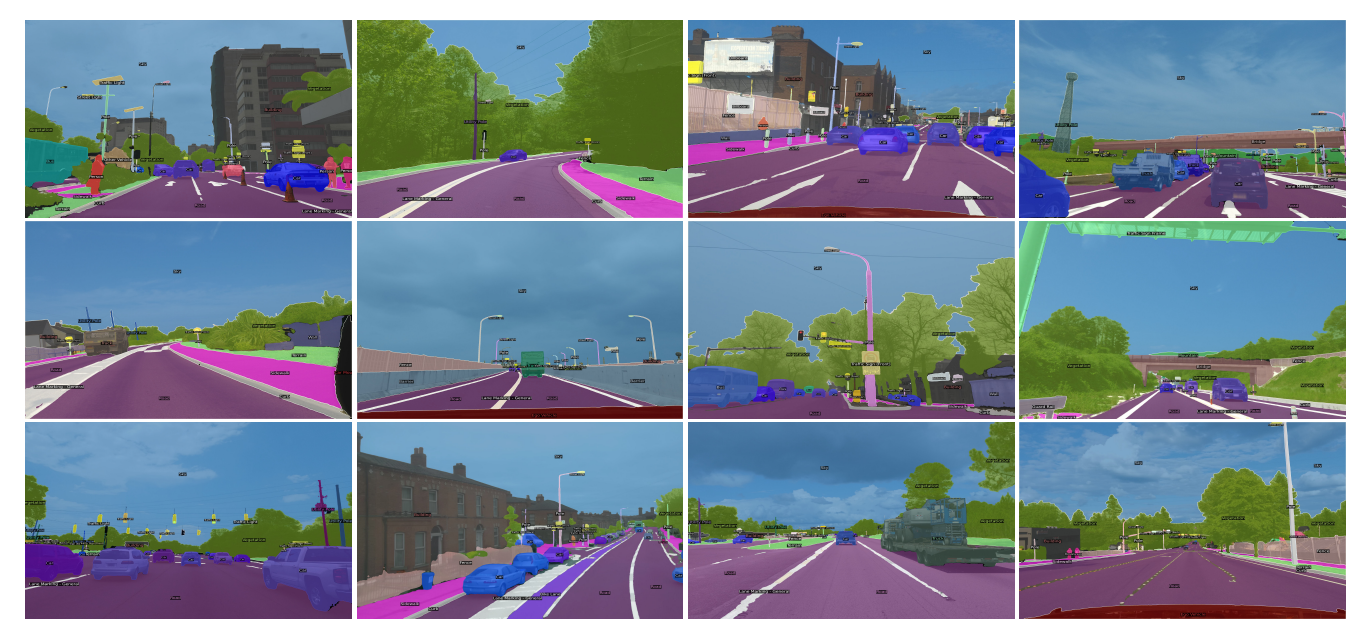

Figure 9. Panoptic segmentation on the Mapillary Vistas *validation* set.

### B. Quantitive Results on Real-Time Instance Segmentation

Solving the instance segmentation task efficiently is one of the keys to achieving real-time panoptic segmentation. Therefore, we study the performance of YOSO for real-time instance segmentation in Tab. [11.](#page-2-0) Note that the model is not specifically trained for instance segmentation. We show the results from the model trained on the COCO training set for panoptic segmentation. From the results on Tab. [11,](#page-2-0) we find that YOSO also achieves competitive performance for instance segmentation on the COCO validation set. When scaling the input images to 550, YOSO achieves 38.7 FPS and 34.7 mAP. The speed is only 5.9 FPS lower than the current state-of-the-art model, *i.e*., SparseInst, while the mAP is 0.3 points higher. Specifically, the performance of YOSO on large objects, *i.e.*, AP<sup>l</sup>, is better than all the state-of-the-art models. For example, when scaling the input images to 448, YOSO still can achieve 57.6  $AP<sup>l</sup>$  for large objects, which is approximately 2.2 points higher than the performance of SOLOv2. The result suggests that YOSO is good at segmenting large objects.

<span id="page-2-2"></span><span id="page-2-0"></span>

|  | Method                | Backbone    | Scale | AP   | $AP_{50}$ | $AP_{75}$ | AP <sup>s</sup> | AP <sup>m</sup> | AP <sup>l</sup> | GPU    | <b>FPS</b> |
|--|-----------------------|-------------|-------|------|-----------|-----------|-----------------|-----------------|-----------------|--------|------------|
|  | YOLACT <sup>[1]</sup> | DarkNet-53  | 550   | 28.9 | 46.9      | 30.3      | 9.8             | 30.9            | 47.3            | 2080Ti | 45.9       |
|  | $YOLACT++ [2]$        | $ResNet-50$ | 550   | 33.7 | 52.7      | 35.5      | 11.9            | 36.6            | 54.6            | 2080Ti | 40.8       |
|  | BlendMask [3]         | $ResNet-50$ | 550   | 34.5 | 54.7      | 36.5      | 14.4            | 37.7            | 52.1            | 2080Ti | 35.6       |
|  | SOLO $v2$ [6]         | $ResNet-50$ | 448   | 33.7 | 53.3      | 35.6      | 11.3            | 36.9            | 55.4            | 2080Ti | 39.6       |
|  | OrienMask $[5]$       | DarkNet-53  | 544   | 34.5 | 56.0      | 35.8      | 16.8            | 38.5            | 49.1            | 2080Ti | 41.9       |
|  | SparseInst $[4]$      | ResNet-50   | 608   | 34.4 | 55.2      | 36.1      | 14.2            | 36.8            | 51.9            | 2080Ti | 44.6       |
|  | YOSO, ours            | ResNet-50   | 448   | 33.0 | 52.8      | 34.6      | 11.3            | 35.4            | 57.6            | 2080Ti | 46.1       |
|  | YOSO, ours            | ResNet-50   | 550   | 34.7 | 55.0      | 36.4      | 13.2            | 37.6            | 58.6            | 2080Ti | 38.7       |
|  | YOSO, ours            | ResNet-50   | 608   | 35.6 | 56.3      | 37.5      | 14.4            | 39.0            | 59.2            | 2080Ti | 33.5       |

Table 11. Real-time instance segmentation results on the COCO *validation* set.

#### C. Codes

In this section, we provide the codes for the proposed components in YOSO as well as for the computation of FLOPs and GPU latency. Specifically, in Code. [1,](#page-2-1) we provide the implementation for IFA and CFA, which demonstrates: 1) the outputs of IFA and CFA are exactly the same; 2) the number of FLOPs for CFA is less than that for IFA; 3) CFA runs faster than CFA in terms of GPU latency. Similarly, in Code. [2,](#page-4-0) we provide the implementation for DCA, DSCA, DDCA, and DPCA. As the FLOPs counter does not compute the FLOPs for 'nn.functional.conv1d', we add the number of this operation in L171-172 and L178-181.

Listing 1. Pytorch code for computing FLOPs and GPU latency of different aggregation blocks.

```
1 import torch
2 import torch.nn as nn
3 import torch.nn.functional as F
4 from fvcore.nn import FlopCountAnalysis
5
6
7 class IFAModule(nn.Module):
8 def __init__(self, in_channels=128, out_channels=[1024, 512, 256, 128]):
9 super().__init__()
10 self.weights = nn.Parameter(torch.rand((in_channels, sum(out_channels), 1, 1)))
11
12 def forward(self, p5, p4, p3, p2):
13 x5 = F.interpolate(p5, scale_factor=8, align_corners=False, mode='bilinear')
14 x4 = F.interpolate(p4, scale_factor=4, align_corners=False, mode='bilinear')
15 x3 = F.interpolate(p3, scale_factor=2, align_corners=False, mode='bilinear')
16 x2 = p2x_{\text{1}} x x_{\text{2}} is x_{\text{2}} = torch.concat ([x5, x4, x3, x2], dim=1)
18 # x_fuse: [1, 1920, 256, 256]
19 output = F.conv2d(x_fuse, self.weights)
20 return output
2122
23 class CFAModule(nn.Module):
24 def __init__(self, in_channels=128, out_channels=[1024, 512, 256, 128]):
25 super().__init__()
26 self.weights = nn.Parameter(torch.rand((in_channels, sum(out_channels), 1, 1)))
27 self.out_channels = out_channels
2829 def forward(self, p5, p4, p3, p2):
30 x5 = F.interpolate(F.conv2d(p5, self.weights[:, :self.out_channels[0]]),
           scale_factor=8, align_corners=False, mode='bilinear')
31 x4 = F.interpolate(F.conv2d(p4, self.weights[:,
           sum(self.out_channels[:1]):sum(self.out_channels[:2])]), scale_factor=4,
           align_corners=False, mode='bilinear')
```

```
x3 = F.interpolate(F.comv2d(p3, self.weights):sum(self.out_channels[:2]):sum(self.out_channels[:3])]), scale_factor=2,
           align_corners=False, mode='bilinear')
33 x2 = F.conv2d(p2, self.weights[:, sum(self.out_channels[:3]):])
34 output = x5 + x4 + x3 + x235 return output
36
37
38 class CFAModuleForFlops(nn.Module):
39 def __init__(self, in_channels=128, out_channels=[1024, 512, 256, 128]):
40 super().__init__()
41 self.weights = nn.Parameter(torch.rand((in_channels, sum(out_channels), 1, 1)))
42 self.conv = nn.Conv3d(4, 1, 1, bias=False)
43 nn.init.constant_(self.conv.weight, 1)
44 self.out_channels = out_channels
45
46 def forward(self, p5, p4, p3, p2):
47 x5 = F.interpolate(F.conv2d(p5, self.weights[:, :self.out_channels[0]]),
           scale_factor=8, align_corners=False, mode='bilinear')
x4 = F.interpolate(F.comv2d(p4, self.weights):sum(self.out_channels[:1]):sum(self.out_channels[:2])]), scale_factor=4,
           align_corners=False, mode='bilinear')
49 x3 = F.interpolate(F.conv2d(p3, self.weights[:,
           sum(self.out_channels[:2]):sum(self.out_channels[:3])]), scale_factor=2,
           align_corners=False, mode='bilinear')
50 x2 = F.conv2d(p2, self.weights[:, sum(self.out_channels[:3]):])
51 concat = torch.concat([x5.unsqueeze(0), x4.unsqueeze(0), x3.unsqueeze(0),
           x2.unsqueeze(0)], dim=0)
52 concat = concat.permute(1, 0, 2, 3, 4)
53
54 # To compute the number of FLOPs for accumulation operation
55 output = self.conv(concat)
56 # output = x5 + x4 + x3 + x257 \# output = torch.add([x5, x4, x3, x2])
58 return output
59
60
61 # ------ FLOPs ------
62 inputs = (63 torch.rand((1, 1024, 32, 32)),
64 torch.rand((1, 512, 64, 64)),
65 torch.rand((1, 256, 128, 128)),
66 torch.rand((1, 128, 256, 256)),
67 )
68
69 IFA = IFAModule()
70 CFA = CFAModuleForFlops()
71
72 print()
73 flops = FlopCountAnalysis(IFA, inputs)
74 print("IFA flops counter: ")
75 print(flops.total())
76 print(flops.by_operator())
77
78 print()79 flops = FlopCountAnalysis(CFA, inputs)
80 print("CFA flops counter: ")
81 print(flops.total())
```

```
82 print(flops.by_operator())
83
84 # ------ GPU Latency ------
_{85} inputs = (
86 torch.rand((1, 1024, 32, 32)).cuda(),
\frac{1}{87} torch.rand((1, 512, 64, 64)).cuda(),
88 torch.rand((1, 256, 128, 128)).cuda(),
89 torch.rand((1, 128, 256, 256)).cuda(),
90 )
91
92 IFA = IFAModule().cuda()
93 CFA = CFAModule().cuda()
94 IFA.weights.data = CFA.weights.data
95
96 # warm up
97 ifa_output = IFA(inputs[0], inputs[1], inputs[2], inputs[3])
98 cfa_output = CFA(inputs[0], inputs[1], inputs[2], inputs[3])
99 print("check the same output: ", (cfa_output.sum() - ifa_output.sum()))
100
101 with torch.autograd.profiler.profile(enabled=True, use_cuda=True, record_shapes=False)
     as prof:
102 IFA(inputs[0], inputs[1], inputs[2], inputs[3])
103 # NOTE: some columns were removed for brevity
104 print(prof.key_averages().table(sort_by="self_cpu_time_total"))
105
106 with torch.autograd.profiler.profile(enabled=True, use_cuda=True, record_shapes=False)
      as prof:
107 CFA(inputs[0], inputs[1], inputs[2], inputs[3])
108 # NOTE: some columns were removed for brevity
109 print(prof.key_averages().table(sort_by="self_cpu_time_total"))
```
Listing 2. Pytorch code for computing FLOPs and GPU latency of different attention types.

```
1 import torch
2 from torch import nn
3 import torch.nn.functional as F
4 from timm.models.layers import trunc_normal_
5
6 from fvcore.nn import FlopCountAnalysis
7 from fvcore.nn import ActivationCountAnalysis
8 from ptflops import get_model_complexity_info
9
10 HIDDEN_DIM = 256
11 NUM_PROPOSALS = 100
12 CONV_KERNEL_SIZE_1D = 3
13
14
15 class MultiHeadCrossAtten(nn.Module):
16 def __init__(self):
17 super(MultiHeadCrossAtten, self).__init_()
18 self.hidden_dim = HIDDEN_DIM
19 self.num_proposals = NUM_PROPOSALS
20 self.conv_kernel_size_1d = CONV_KERNEL_SIZE_1D
21
22 self.atten = nn.MultiheadAttention(embed_dim=self.hidden_dim * 1**2, num_heads=8,
           dropout=0.0)
23 self.f_norm = nn.LayerNorm(self.hidden_dim)
```

```
24
25 def forward(self, query, value):
26 query = query. permute (1, 0, 2)27 value = value.permute(1, 0, 2)
28
29 out = self.atten(query, value, value)[0]
30 out = out.permute(1, 0, 2)
31 out = self.f_norm(out)
32 return out
33
34
35 class DyConvAtten(nn.Module):
36 def __init__(self):
37 super(DyConvAtten, self).__init__()
38 self.hidden_dim = HIDDEN_DIM
39 self.num_proposals = NUM_PROPOSALS
40 self.conv_kernel_size_1d = CONV_KERNEL_SIZE_1D
41
42 self.f_linear = nn.Linear(self.hidden_dim, self.num_proposals *
          self.conv_kernel_size_1d)
43 self.f_norm = nn.LayerNorm(self.hidden_dim)
44
45 def forward(self, f, k):
46 # f: [B, N, C]47 # k: [B, N, C * K * K]48 B = f.shape[0]
49 weight = self.f_linear(f)
50 weight = weight.view(B, self.num_proposals, self.num_proposals,
          self.conv_kernel_size_1d)
51 res = []
52 for i in range(B):
53 # input: [1, N, C * K * K]54 # weight: [N, N, convK]
55 # output: [1, N, C * K * K]56 out = F.conv1d(input=k.unsqueeze(1)[i], weight=weight[i], padding='same')
57 res.append(out)
58 # [B, N, C * K * K]59 f_tmp = torch.cat(res, dim=0)
60 f_tmp = self.f_norm(f_tmp)
61 return f_tmp
62
63
64 class DySepConvAtten(nn.Module):
65 def __init__(self):
66 super(DySepConvAtten, self).__init__()
67 self.hidden_dim = HIDDEN_DIM
68 self.num_proposals = NUM_PROPOSALS
69 self.kernel_size = CONV_KERNEL_SIZE_1D
70
71 self.weight_linear = nn.Linear(self.hidden_dim, self.num_proposals +
          self.kernel_size)
72 self.norm = nn.LayerNorm(self.hidden_dim)
73
74 def forward(self, query, value):
75 assert query.shape == value.shape
76 B, N, C = query.shape
77 dy_conv_weight = self.weight_linear(query)
78 res = []
```

```
79 value = value.unsqueeze(1)
80 for i in range(B):
81 # input: [1, N, C]82 # weight: [N, 1, K]83 # output: [1, N, C]
84 out = F.relu(F.conv1d(input=value[i], weight=dy_conv_weight[i, :,
             :self.kernel_size].view(self.num_proposals,1,self.kernel_size), groups=N,
             padding="same"))
85 # input: [1, N, C]86 # weight: \lceil N, N, 1 \rceil87 # output: [1, N, C]88 out = F.conv1d(input=out, weight=dy_conv_weight[i, :,
             self.kernel_size:].view(self.num_proposals,self.num_proposals,1),
             padding='same')
89
90 res.append(out)
91 point_out = torch.cat(res, dim=0)
92 point_out = self.norm(point_out)
93 return point_out
94
95
96 class DyDepthwiseConvAtten(nn.Module):
97 def __init__(self):
98 super(DyDepthwiseConvAtten, self). __init_()
99 self.hidden_dim = HIDDEN_DIM
100 self.num_proposals = NUM_PROPOSALS
101 self.kernel_size = CONV_KERNEL_SIZE_1D
102
103 self.weight_linear = nn.Linear(self.hidden_dim, self.kernel_size)
104 self.norm = nn.LayerNorm(self.hidden_dim)
105
106 def forward(self, query, value):
107 assert query.shape == value.shape
108 B, N, C = query.shape
109 dy_conv_weight =
           self.weight_linear(query).view(B,self.num_proposals,1,self.kernel_size)
110
111 res = [ ]112 value = value.unsqueeze(1)
113 for i in range(B):
114 # input: [1, N, C]
115 # weight: [N, 1, K]116 # output: [1, N, C]
117 out = F.conv1d(input=value[i], weight=dy_conv_weight[i], groups=N,
             padding="same")
118 res.append(out)
119 point_out = torch.cat(res, dim=0)
120 point_out = self.norm(point_out)
121 return point_out
122
123
124 class DyPointwiseConvAtten(nn.Module):
125 def __init__(self):
126 super(DyPointwiseConvAtten, self).__init__()
127 self.hidden_dim = HIDDEN_DIM
128 self.num_proposals = NUM_PROPOSALS
129 self.kernel_size = CONV_KERNEL_SIZE_1D
130
```

```
131 self.weight_linear = nn.Linear(self.hidden_dim, self.num_proposals)
132 self.norm = nn.LayerNorm(self.hidden_dim)
133
134 def forward(self, query, value):
135 assert query.shape == value.shape
136 B, N, C = query.shape
137
138 dy_conv_weight =
            self.weight_linear(query).view(B,self.num_proposals,self.num_proposals,1)
139
140 res = []
141 value = value.unsqueeze(1)142 for i in range(B):
143 # input: [1, N, C]144 # weight: [N, N, 1]
145 # output: [1, N, C]
146 out = F.conv1d(input=value[i], weight=dy_conv_weight[i], padding='same')
147
148 res.append(out)
149 point_out = torch.cat(res, dim=0)
150 point_out = self.norm(point_out)
151 return point_out
152
153
154 # ------ FLOPs ------
155 q = torch.rand((1, NUM_PROPOSALS, HIDDEN_DIM))
156 v = torch.rand((1, NUM_PROPOSALS, HIDDEN_DIM))
157
158 MHCA = MultiHeadCrossAtten()
159 DCA = DyConvAtten()
160 DSCA = DySepConvAtten()
161 DDCA = DyDepthwiseConvAtten()
162 DPCA = DyPointwiseConvAtten()
163
164 flops = FlopCountAnalysis(MHCA, (q, v))
165 print("MHCA flops counter: ")
166 print(flops.total())
167 print(flops.by_operator())
168
169 flops = FlopCountAnalysis(DCA, (q, v))
170 print("DCA flops counter: ")
171 conv = nn.Conv1d(in_channels=NUM_PROPOSALS, out_channels=NUM_PROPOSALS,
     kernel_size=CONV_KERNEL_SIZE_1D, bias=False, padding='same')
172 macs, _ = get_model_complexity_info(conv, (NUM_PROPOSALS, HIDDEN_DIM),
     as_strings=False, print_per_layer_stat=False, verbose=True)
173 print(flops.total() + macs)
174 print(flops.by_operator(), "conv: ", macs)
175
176 flops = FlopCountAnalysis(DSCA, (q, v))
177 print("DSCA flops counter: ")
178 depthwise_conv = nn.Conv1d(in_channels=NUM_PROPOSALS, out_channels=NUM_PROPOSALS,
      kernel_size=CONV_KERNEL_SIZE_1D, bias=False, groups=NUM_PROPOSALS, padding='same')
179 macs_depthwise, _ = get_model_complexity_info(depthwise_conv, (NUM_PROPOSALS,
      HIDDEN_DIM), as_strings=False, print_per_layer_stat=False, verbose=True)
180 pointwise_conv = nn.Conv1d(in_channels=NUM_PROPOSALS, out_channels=NUM_PROPOSALS,
      kernel_size=1, bias=False, padding='same')
181 macs_pointwise, _ = get_model_complexity_info(pointwise_conv, (NUM_PROPOSALS,
      HIDDEN_DIM), as_strings=False, print_per_layer_stat=False, verbose=True)
```

```
182 print(flops.total() + macs depthwise + macs pointwise)
183 print(flops.by_operator(), "depthwise: ", macs_depthwise, "pointwise: ", macs_pointwise)
184
185 flops = FlopCountAnalysis(DDCA, (q, v))186 print("DDCA flops counter: ")
187 print(flops.total() + macs_depthwise)
188 print(flops.by_operator(), "depthwise: ", macs_depthwise,)
189
190 flops = FlopCountAnalysis(DPCA, (q, v))191 print("DPCA flops counter: ")
192 print(flops.total() + macs_pointwise)
193 print(flops.by_operator(), "pointwise: ", macs_pointwise)
194
195
196 # ------ GPU Latency ----
197 q = torch.rand((1, NUM_PROPOSALS, HIDDEN_DIM), requires_grad=False).cuda()
198 v = torch.rand((1, NUM_PROPOSALS, HIDDEN_DIM), requires_grad=False).cuda()
199
200 MHCA = MultiHeadCrossAtten().cuda()
201 DCA = DyConvAtten().cuda()
202 DSCA = DySepConvAtten().cuda()
203 DDCA = DyDepthwiseConvAtten().cuda()
204 DPCA = DyPointwiseConvAtten().cuda()
205
206 # warm up
207 \circ = MHCA(q, v)
208 \circ = DCA(q, v)
209 O = DSCA(q, v)210 \circ = DDCA(q, v)
211 o = DPCA(q, v)212
213 with torch.autograd.profiler.profile(enabled=True, use_cuda=True, record_shapes=False)
     as prof:
214 Q = MHCA(q, v)215 # NOTE: some columns were removed for brevity
216 print(prof.key_averages().table(sort_by="self_cpu_time_total"))
217
218 with torch.autograd.profiler.profile(enabled=True, use_cuda=True, record_shapes=False)
      as prof:
219 O = DCA(q, v)220 # NOTE: some columns were removed for brevity
221 print(prof.key_averages().table(sort_by="self_cpu_time_total"))
222223 with torch.autograd.profiler.profile(enabled=True, use_cuda=True, record_shapes=False)
     as prof:
224 Q = DSCA(q, v)225 # NOTE: some columns were removed for brevity
226 print(prof.key_averages().table(sort_by="self_cpu_time_total"))
227
228 with torch.autograd.profiler.profile(enabled=True, use_cuda=True, record_shapes=False)
      as prof:
229 		 O = DDCA(q, v)230 # NOTE: some columns were removed for brevity
231 print(prof.key_averages().table(sort_by="self_cpu_time_total"))
232233 with torch.autograd.profiler.profile(enabled=True, use_cuda=True, record_shapes=False)
     as prof:
234 O = DPCA(q, v)
```

```
235 # NOTE: some columns were removed for brevity
236 print(prof.key_averages().table(sort_by="self_cpu_time_total"))
```
#### References

- <span id="page-9-0"></span>[1] Daniel Bolya, Chong Zhou, Fanyi Xiao, and Yong Jae Lee. Yolact: Real-time instance segmentation. In *Proceedings of the IEEE International Conference on Computer Vision*, 2019. [3](#page-2-2)
- <span id="page-9-1"></span>[2] Daniel Bolya, Chong Zhou, Fanyi Xiao, and Yong Jae Lee. Yolact++: Better real-time instance segmentation. *IEEE Transactions on Pattern Analysis and Machine Intelligence*, 2020. [3](#page-2-2)
- <span id="page-9-2"></span>[3] Hao Chen, Kunyang Sun, Zhi Tian, Chunhua Shen, Yongming Huang, and Youliang Yan. Blendmask: Top-down meets bottom-up for instance segmentation. In *Proceedings of the IEEE Conference on Computer Vision and Pattern Recognition*, 2020. [3](#page-2-2)
- <span id="page-9-5"></span>[4] Tianheng Cheng, Xinggang Wang, Shaoyu Chen, Wenqiang Zhang, Qian Zhang, Chang Huang, Zhaoxiang Zhang, and Wenyu Liu. Sparse instance activation for real-time instance segmentation. *Proceedings of the IEEE Conference on Computer Vision and Pattern Recognition*, 2022. [3](#page-2-2)
- <span id="page-9-4"></span>[5] Wentao Du, Zhiyu Xiang, Shuya Chen, Chengyu Qiao, Yiman Chen, and Tingming Bai. Real-time instance segmentation with discriminative orientation maps. In *Proceedings of the IEEE International Conference on Computer Vision*, 2021. [3](#page-2-2)
- <span id="page-9-3"></span>[6] Xinlong Wang, Rufeng Zhang, Tao Kong, Lei Li, and Chunhua Shen. Solov2: Dynamic and fast instance segmentation. *Advances in Neural Information Processing Systems*, 2020. [3](#page-2-2)